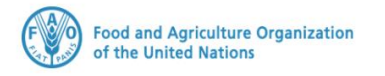

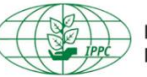

**International Plant Protection Convention** 

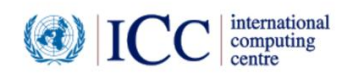

# **IPPC GeNS Application**

**Production Version**

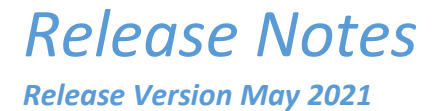

#### **INDEX**

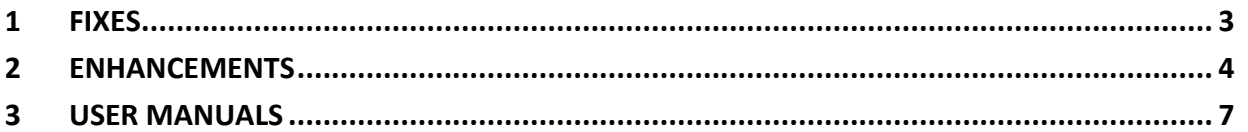

## <span id="page-2-0"></span>1 Fixes

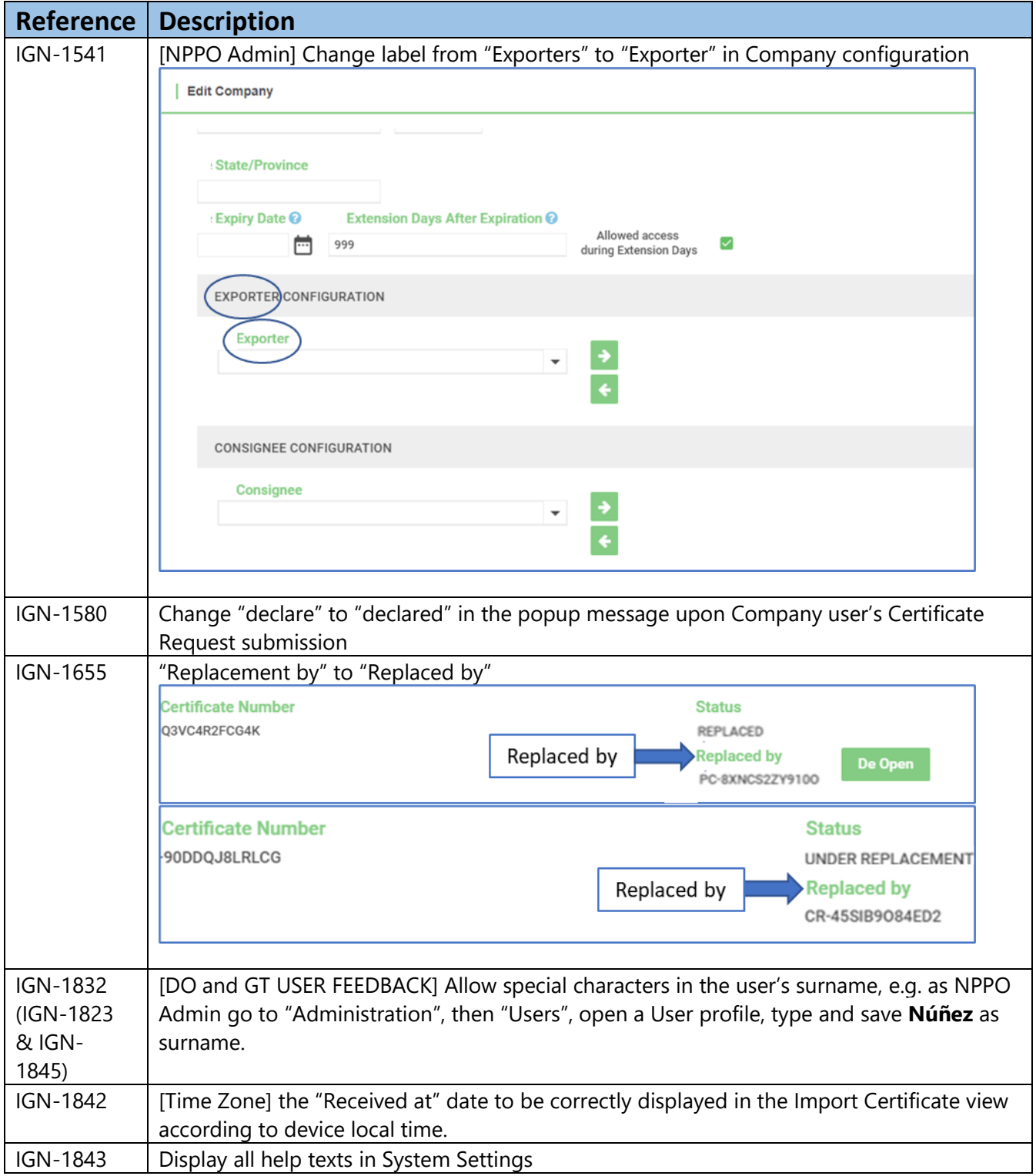

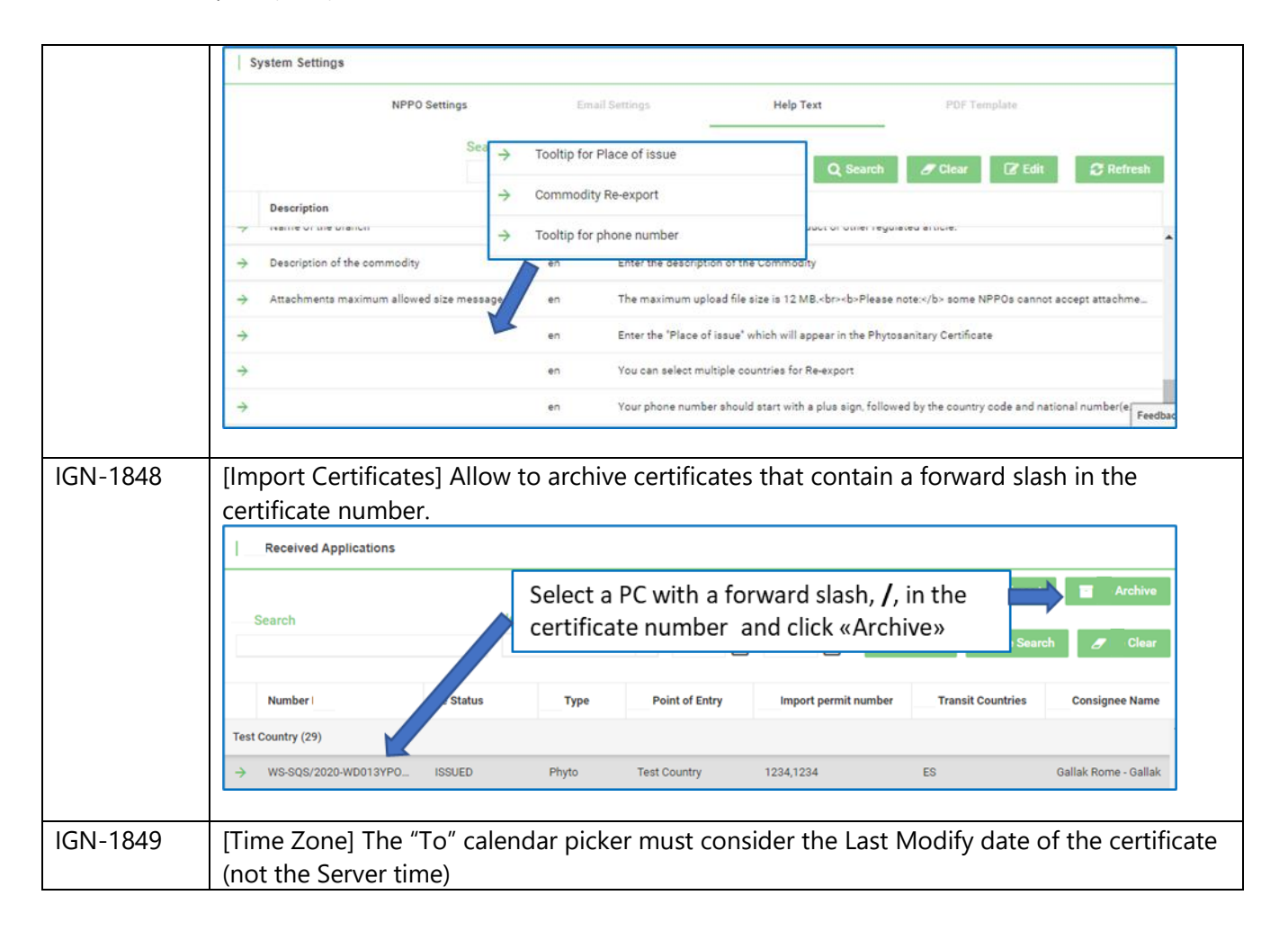

#### <span id="page-3-0"></span>2 Enhancements

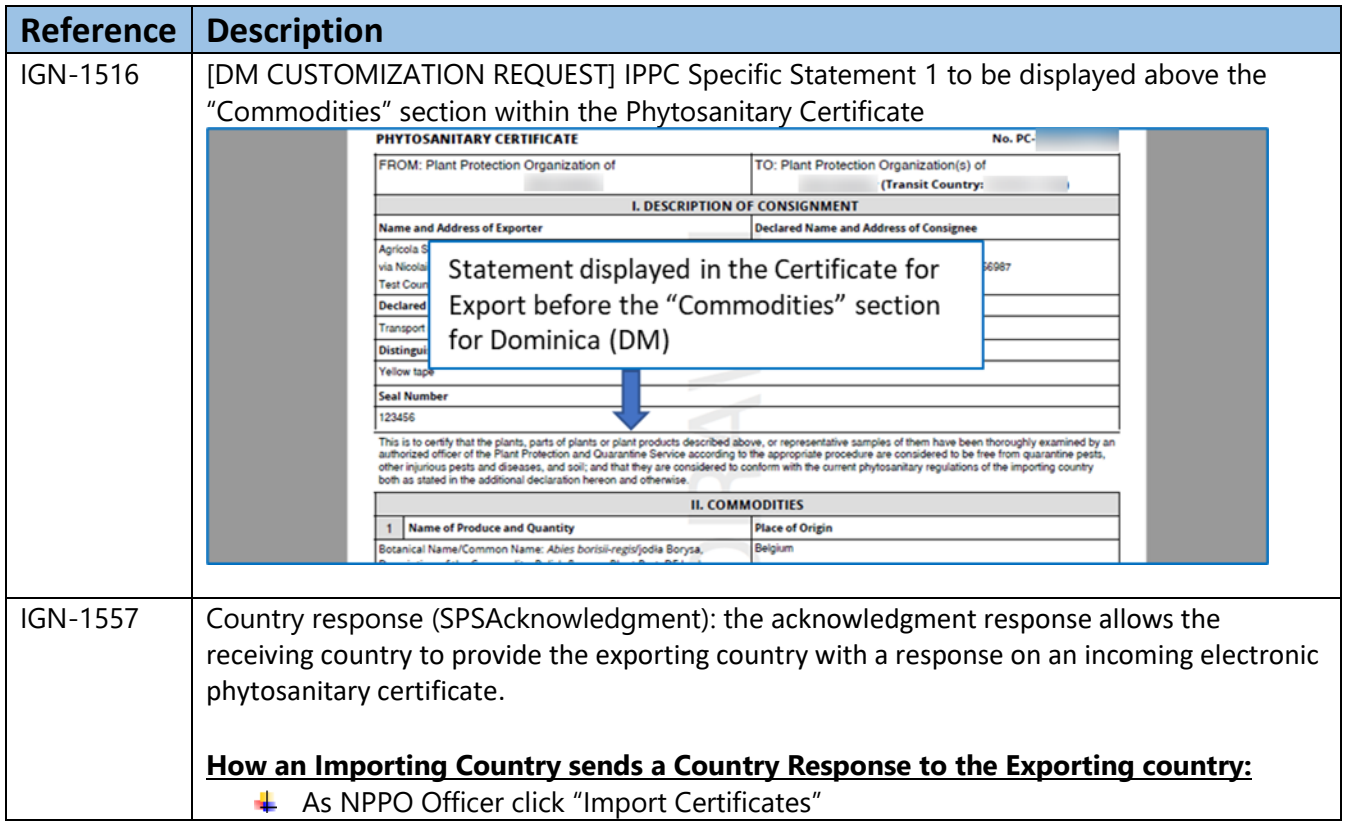

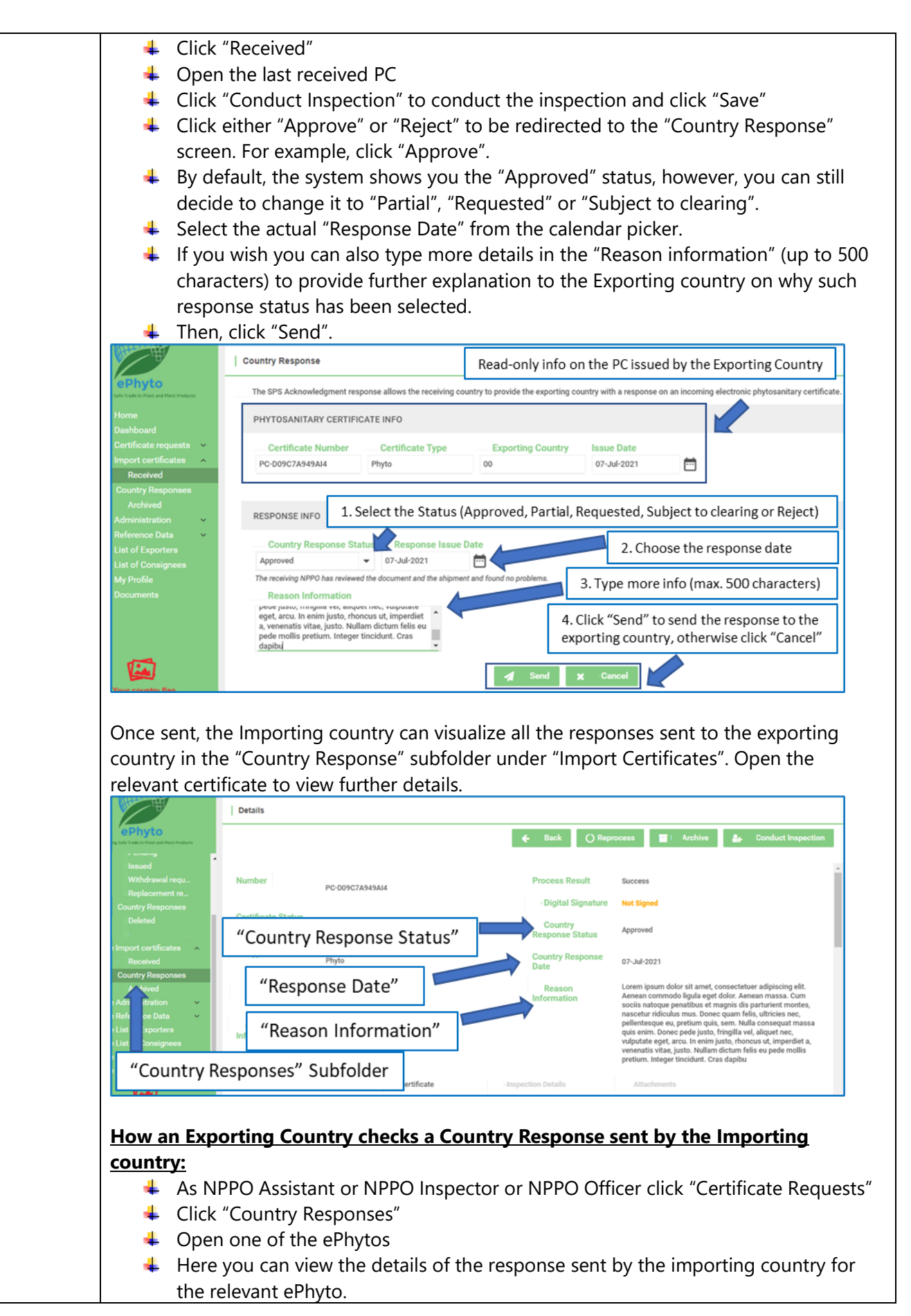

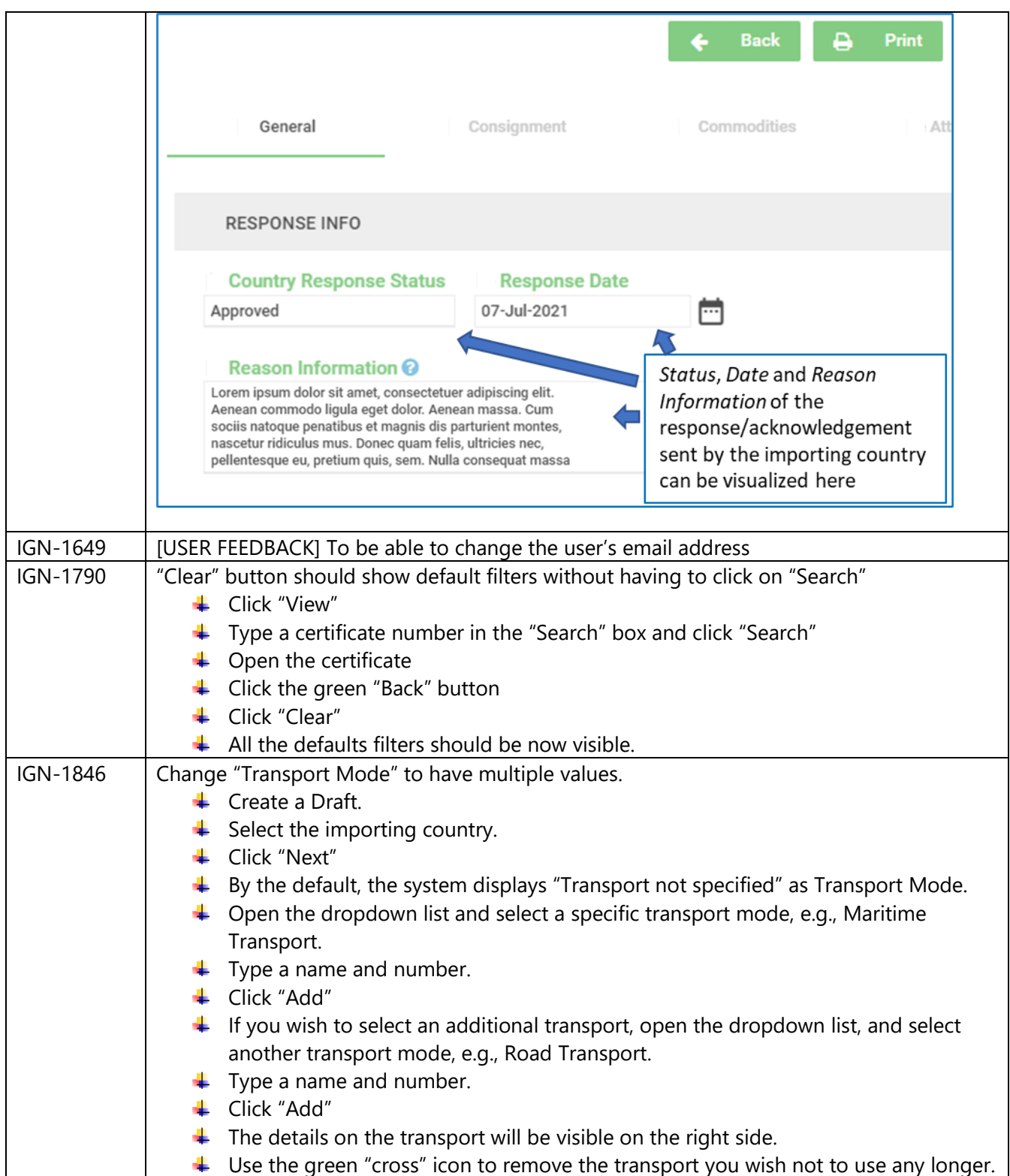

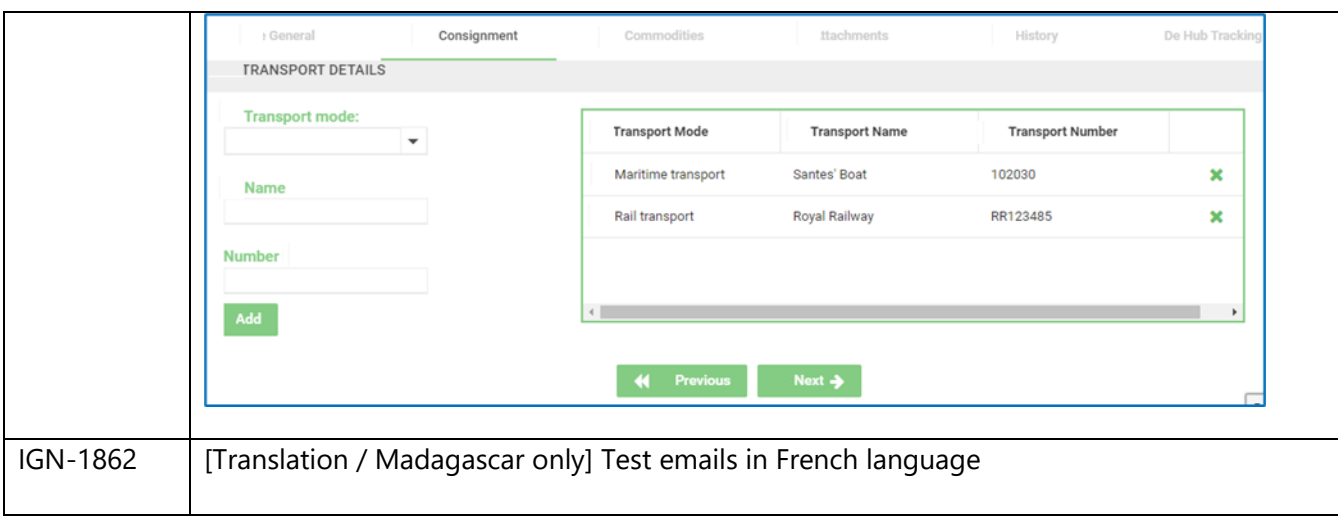

### <span id="page-6-0"></span>3 User Manuals

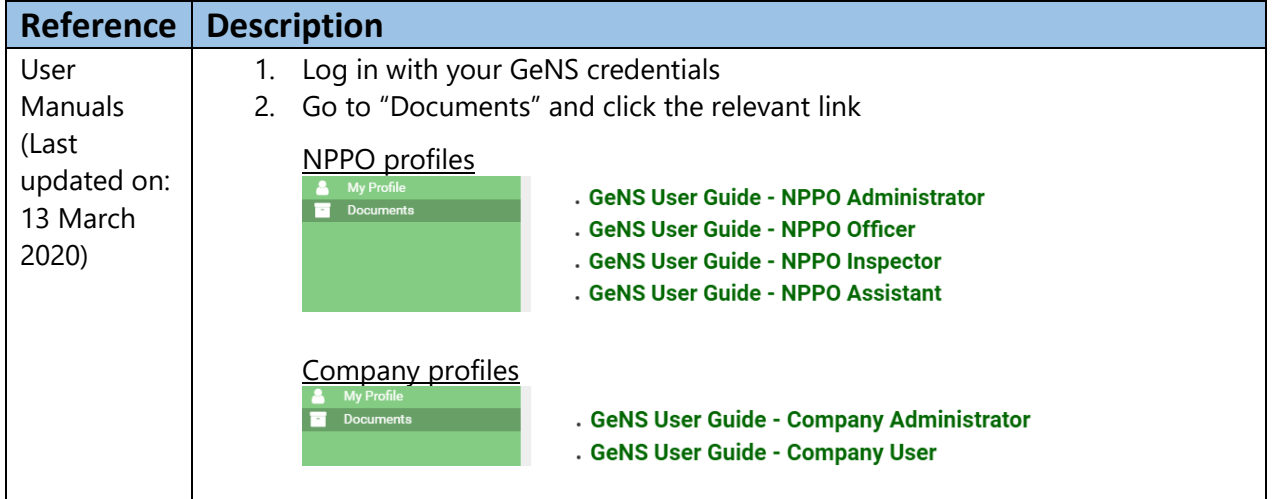